## **Table of Contents**

| Controlling WS2812B LEDs Using an Arduino (Part 1 | ) |
|---------------------------------------------------|---|
|---------------------------------------------------|---|

## Controlling WS2812B LEDs Using an Arduino (Part 1)

In this video, I explain how pixel addressable RGB LED's such as the WS2812Bs work, and how you can control them from an Arduino using the FastLED library. I show how to install the FastLED library as well as get started using it with some demos. I go over the advantages as well as limitations of addressable RGB LED's and how we interact with them (data vs clock+data, etc).

This video is the first in my 2 part series on using WS2812B LEDs with an Arduino. Next video will be on writing your own programs and patterns using the FastLED library to control the LEDs, rather then just demos to get up and running.

Components used: - Generic WS2812B 30 LED/m strip - Generic Arduino Uno with Atmel 328p - FastLED library

I won't add any links for purchasing, this video is not sponsored and all components were supplied by myself, but make sure you choose a reputable source for parts!

Links:

Arduino: https://www.arduino.cc

FastLED: http://fastled.io

Supported LEDs: https://github.com/FastLED/FastLED/wiki/Overview

Code/issues: https://github.com/FastLED/FastLED

Timestamps:

00:00 - Intro

- 00:21 Note on 2 part series
- 01:05 [Overview] Why use addressable LEDs?
- 02:25 [Overview] Types of addressable LEDs
- 03:44 [Overview] Controlling LEDs: FastLED Library
- 04:16 [Overview] Steps/Parts
- 04:49 [Overview] Applications
- 05:24 [Overview] Limitations
- 07:12 [Overview] Power usage

- 08:58 [Overview] Extra precautions
- 09:30 [Hardware] Parts needed
- 10:23 [Hardware] Other LED strip options
- 11:10 [Hardware] Data direction close up
- 11:50 [Hardware] Arduino board options
- 13:17 [Hardware] Other misc parts
- 14:14 [Hardware] Pinout of LED strip/wires
- 18:15 [Hardware] Wiring/hooking it up
- 19:48 [Software] Introduction
- 20:05 [Software] FastLED library installation
- 20:48 [Software] Testing our LEDs
- 21:34 [Software] Code examples
- 24:05 [Software] Running DemoReel
- 25:24 [Software] FirstLight example
- 26:25 [Software] ColorPalette example
- 28:50 Concluding remarks
- 29:37 Credits and links

Music:

- Approaching Nirvana:
- https://approachingnirvana.com
- https://open.spotify.com/artist/3sS2Q1UZuUXL7TZSbQumDI
- http://youtube.com/user/approachingnirvana
- Song: Worth a Thousand Pictures (Lapse in Time)
- If there are any mistakes or bad practices I mentioned in the video, please leave a comment and I'll try to pin a compilation of updates.
- Production rants/remarks:

- Sorry for the buzzing microphone through part of the video. I tried using a shotgun microphone for the first time rather then my jankier previous setups, and the combination of zipties to mount the microphone the tripod, and noisy circuitry in the dummy battery I used made it come out buzzy.

- Filmed on a Sony SLT-A33 (and Samsung MiniDV camera). Takstar microphone for A footage, and Fifine condenser microphone for all software shots using OBS.

- A33 does not have a clean HDMI output, so we're stuck with the aperture and shutter speed with the HDMI capture card... (It also doesn't read the sensor at full-res unless filming, but then it overheats)

Watch this video on Peertube:

https://peertube.tonytascioglu.com/videos/watch/24b7e27c-33c0-464e-82a7-8f8bf68d9890

Watch this video on YouTube:

https://youtu.be/JEwKKacCE2k

Thanks for Watching!

Produced by Tony Tascioglu

https://tonytascioglu.com

From: https://wiki.tonytascioglu.com/ - **Tony Tascioglu Wiki** 

Permanent link: https://wiki.tonytascioglu.com/videos/arduino\_ws2812\_b\_programming\_p1

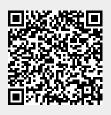

Last update: 2022-04-12 19:16